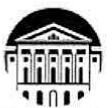

#### МИНИСТЕРСТВО НАУКИ И ВЫСШЕГО ОБРАЗОВАНИЯ РОССИЙСКОЙ ФЕДЕРАЦИИ

федеральное государственное бюджетное образовательное учреждение высшего образования «ИРКУТСКИЙ ГОСУДАРСТВЕННЫЙ УНИВЕРСИТЕТ» ФГБОУ ВО «ИГУ»

#### ПЕДАГОГИЧЕСКИЙ ИНСТИТУТ

Кафедра Информатики и методики обучения информатике

**УТВЕРЖДАЮ ПЕДАГОГИЧЕСКИЙ** ИНСТИТУТ Директор ГИ ИГУ А.В. Семиров «13» апреля 2023 г.

#### Рабочая программа дисциплины (модуля)

Наименование дисциплины (модуля) Б1.В.01 Программное обеспечение ЭВМ

Направление подготовки 44.03.04 Профессиональное обучение (по отраслям)

Направленность (профиль) подготовки Автоматика и компьютерная инженерия

Квалификация (степень) выпускника - Бакалавр

Форма обучения очная

#### Согласовано с УМС ПИ ИГУ

Протокол №7 от «10» аиреля 2023г.

Председатель М.С. Павлова

#### Рекомендовано кафедрой:

Протокол № 10 от «04» апреля 2023 у. Зав. кафедрой Е.Н. Иванова

Иркутск 2023 г.

# I. Пели и залачи лиспиплины (молуля):

Цель: освоение специальных научных знаний в предметной области программного обеспечения ЭВМ для последующего их применения в преподавании по программам учебных предметов, курсов, дисциплин (модулей), соответствующих направленности, а также для их применения в учебно-производственном процессе, отвечающем профессиональной деятельности, осваиваемой обучающимися.

# Залачи:

- дать представление о сущности, назначении и видах информационных процессов;

- ознакомить с возможностями различного вида программного обеспечения (системного, прикладного) для обработки и представления информации;

- научить использовать различные носители информации для ее хранения;

-дать представление об основах Web-конструирования;

- научить методам поиска информации в глобальной сети Интернет.

# II. Место дисциплины в структуре ОПОП:

2.1. Учебная дисциплина «Программное обеспечении ЭВМ» относится к части, формируемой участниками образовательных отношений блока 1.

2.2. Для изучения данной учебной дисциплины необходимы знания и умения, полученные при изучении курса информатики и ИКТ среднего общего образования.

2.3. Перечень последующих учебных дисциплин, для которых необходимы знания и умения, формируемые данной учебной дисциплиной: «Алгоритмизация и программирование», «Информационные системы и сети», «Архитектура ЭВМ».

## III. Требования к результатам освоения дисциплины (модуля):

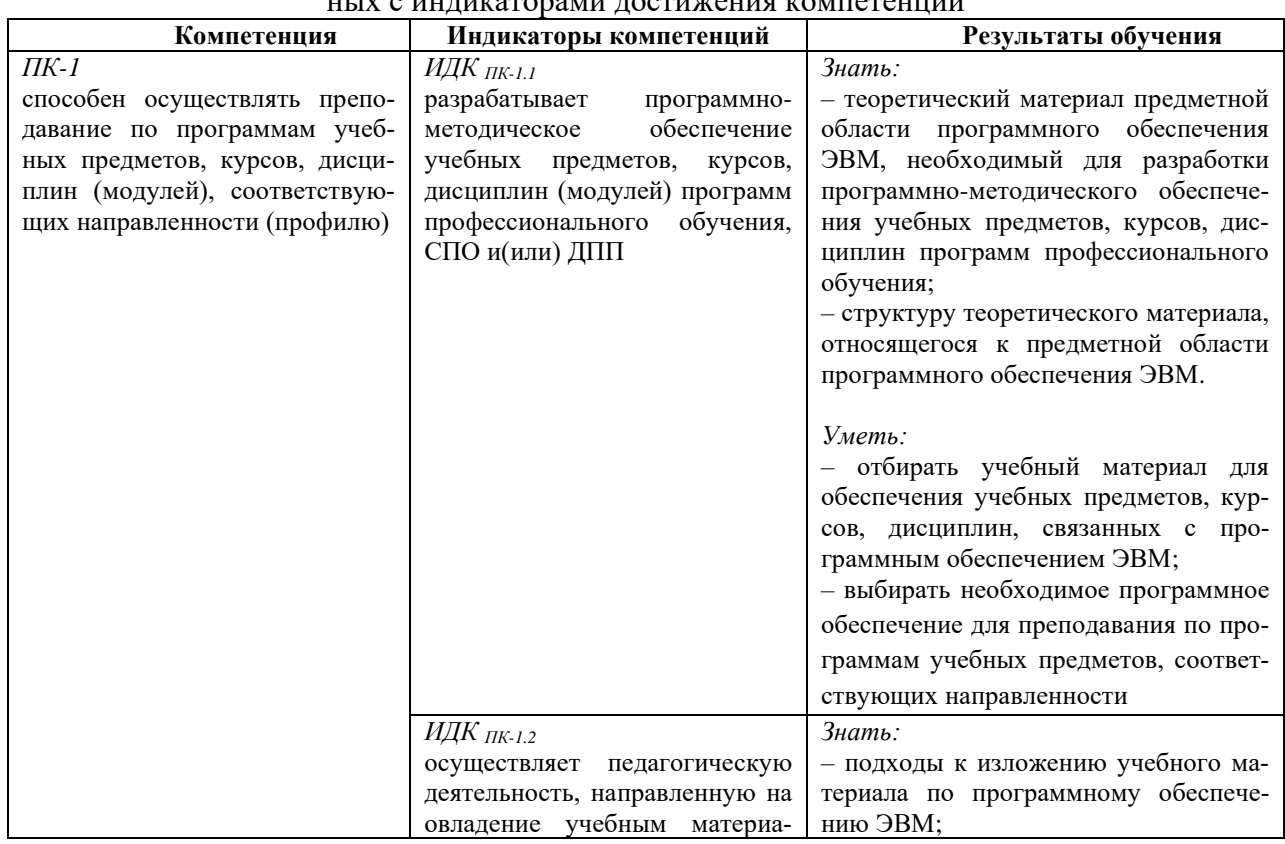

Перечень планируемых результатов обучения по дисциплине (модулю), соотнесен-

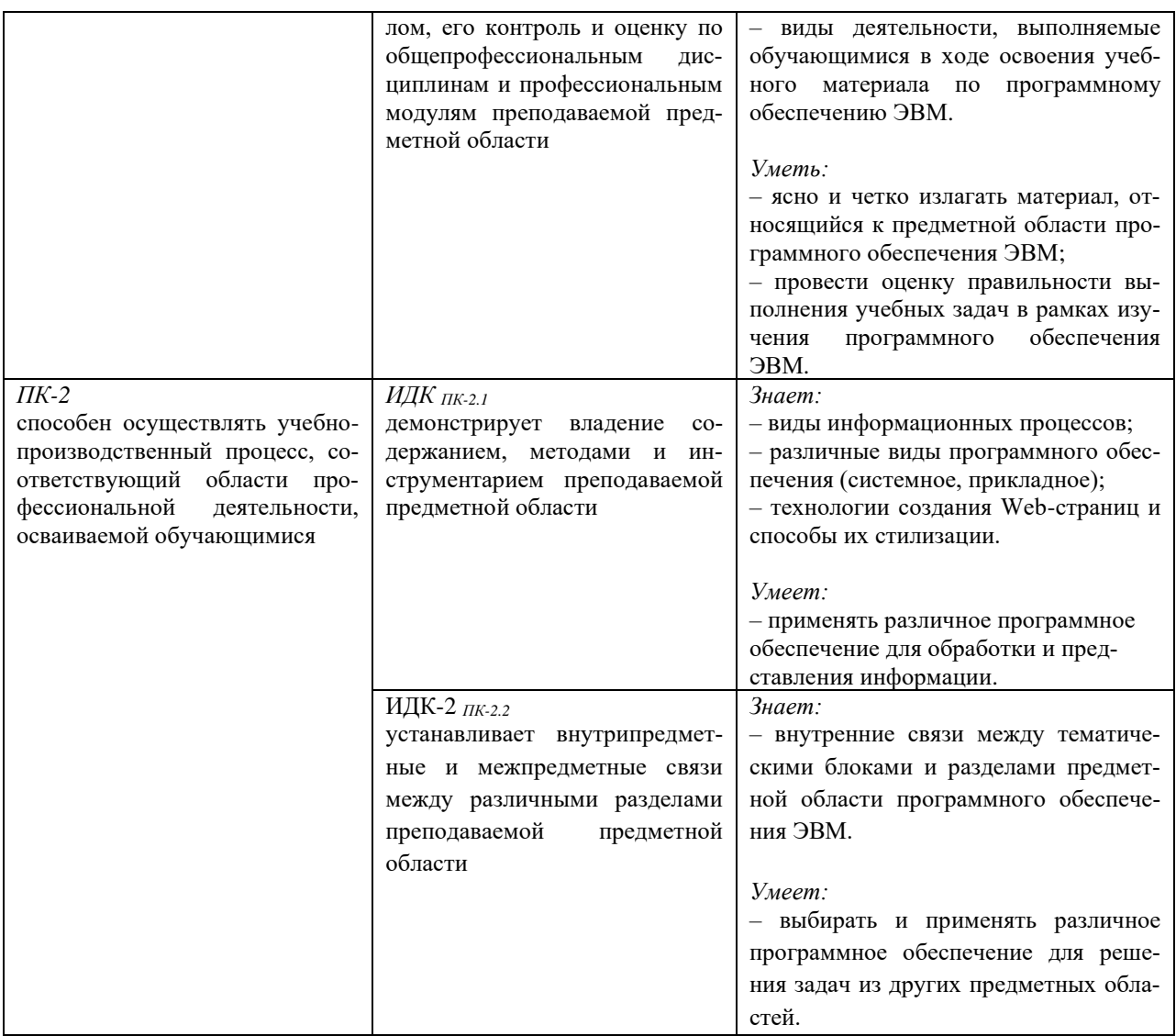

# IV. СОДЕРЖАНИЕ И СТРУКТУРА ДИСЦИПЛИНЫ

# 4.1. Объем дисциплины (модуля) и виды учебной работы

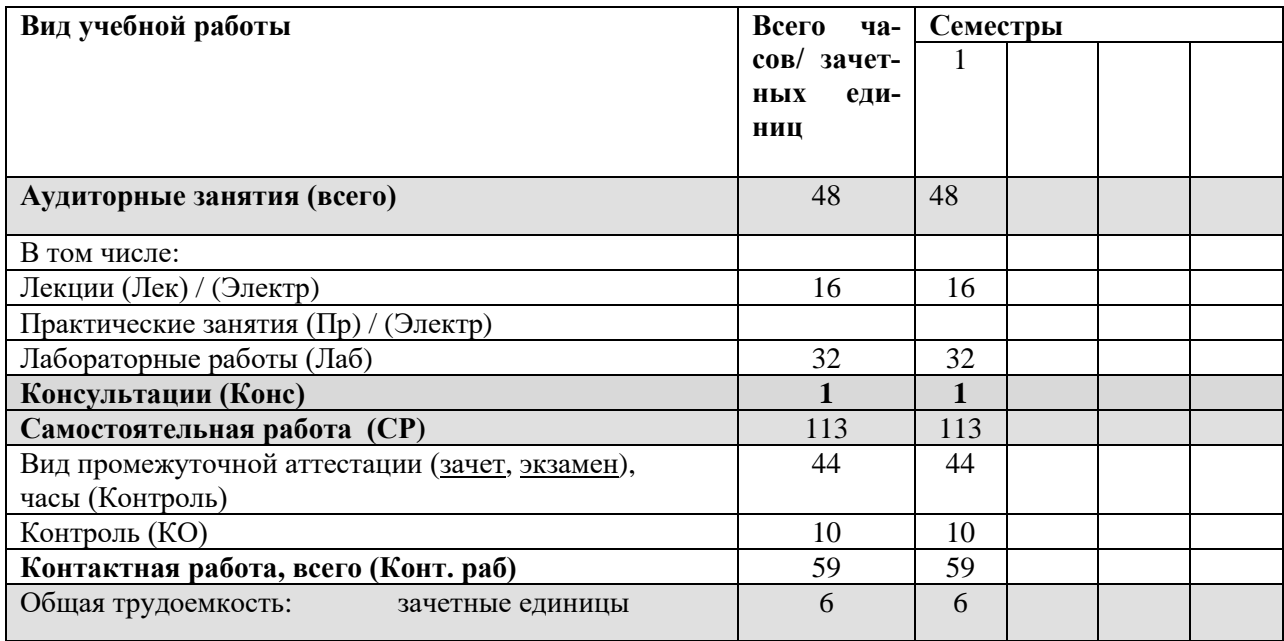

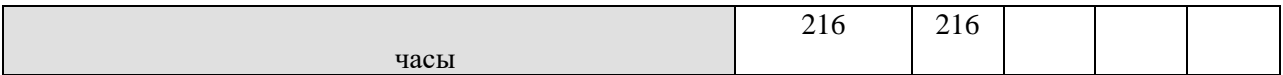

### **4.2. Содержание учебного материала дисциплины (модуля)**

### *Раздел 1. Работа с ОС Windows (основные компоненты ОС Windows).*

Рабочий стол. Панель задач. Проводник. Работа с ярлыками. Переменные окружения. Диспетчер задач. Утилита «Сведения о системе». Диспетчер устройств. Проверка диска. Просмотр разделов диска. Дефрагментация диска.

## *Раздел 2. Командный интерпретатор.*

Операции с файлами и каталогами: создание, копирование, перемещение, удаление, установка атрибутов, переименование, вывод на печать содержимого файлов. Вывод системной информации. Работа с процессами.

## *Раздел 3. Файловые менеджеры.*

Использование файловых менеджеров для работы с файлами и каталогами (группами). Макросы. Фильтры. Внешние модули. Процессы. Списки задач. Поиск и сравнение содержимого файлов. Организация пользовательского меню.

## *Раздел 4. Архивация данных. Методы сжатия информации.*

Основные понятия: архив, архивация, архиватор, сжатие, упаковка. Форматы и типы архивов. Обратимое и необратимое сжатие. Сжатие способом кодирования серий (RLE). Алгоритм Хаффмана.

## *Раздел 5. Основы Web-конструирования.*

Язык разметки текста HTML. Применение каскадных таблиц стилей (CSS) для стилизации/оформления контента.

# **4.3. Разделы и темы дисциплин (модулей) и виды занятий**

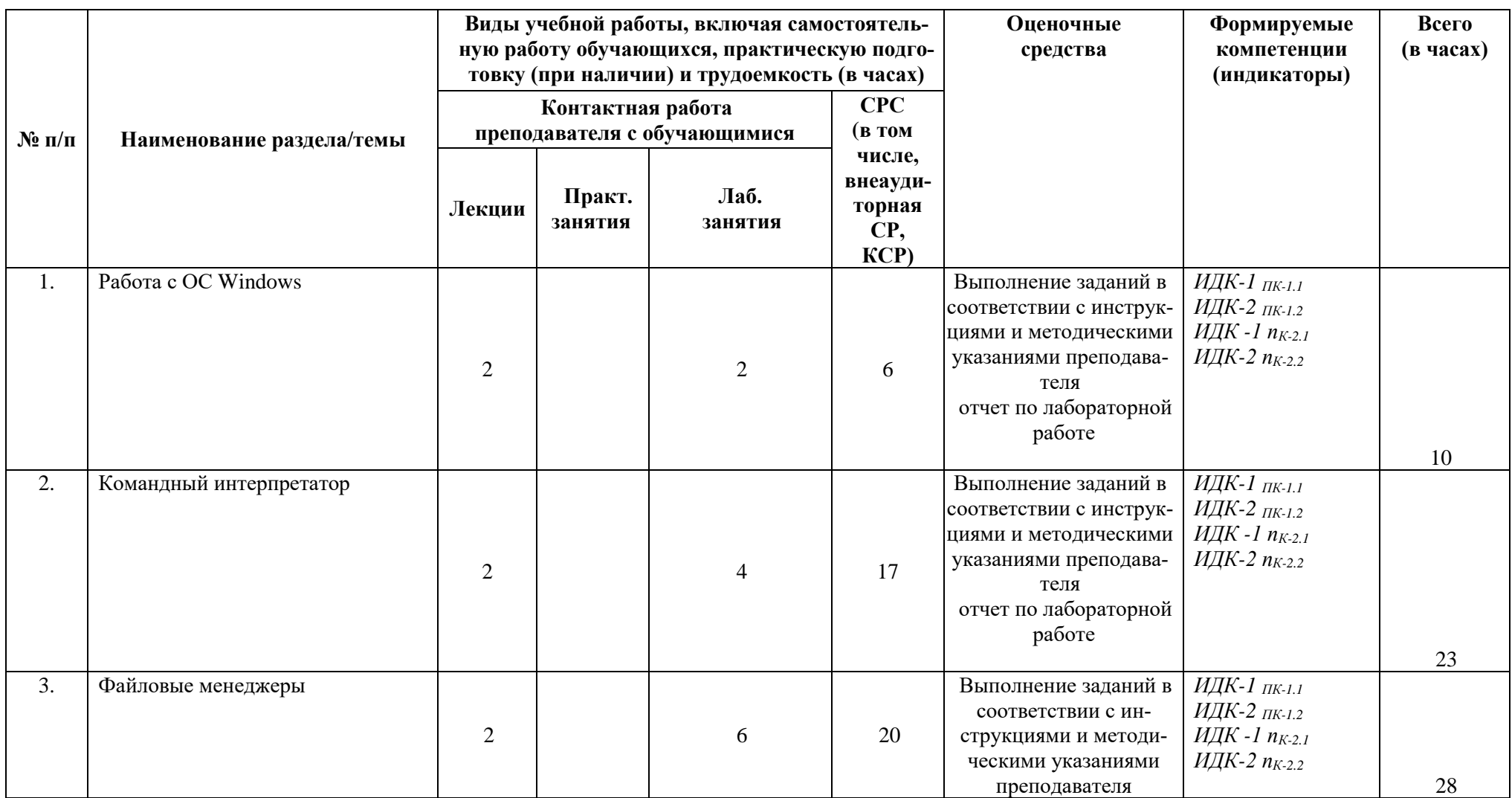

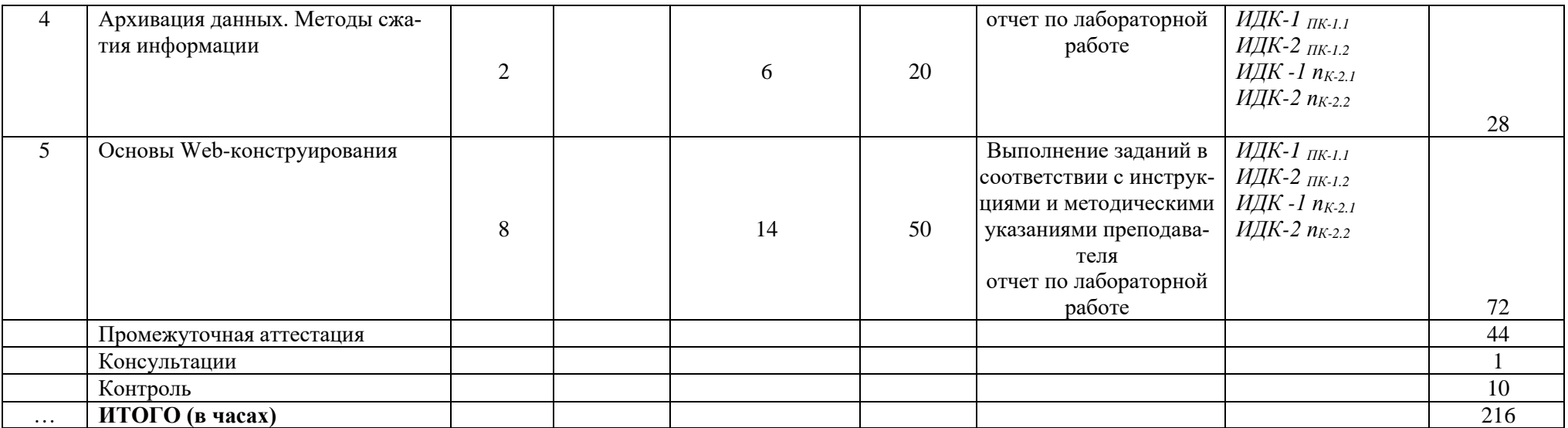

#### **4.4. Методические указания по организации самостоятельной работы студентов**

1. Выполнение индивидуальных заданий по вариантам. Разработка индивидуального проекта.

2. Самостоятельный поиск информации, необходимой для выполнения индивидуальных заданий, осуществляется с помощью литературных источников, справочной литературы из фонда библиотеки, а также с помощью сети Интернет.

Самостоятельная работа предполагает поиск, обработку и представление информации в соответствии с заданием. Результаты выполнения заданий размещаются в образовательном портале ФГБОУ ВО «ИГУ» (https://educa.isu.ru).

#### **4.5. Примерная тематика курсовых работ (проектов)**

Курсовая работа не предусмотрена

#### **V. Учебно-методическое и информационное обеспечение дисциплины (модуля):**

#### **а) перечень литературы**

1. Волк, В. К. Информатика : учебное пособие для вузов / В. К. Волк. — Москва : Издательство Юрайт, 2022. — 207 с. — Текст : электронный // Образовательная платформа Юрайт [сайт]. - Неогранич. доступ.+

2. Волкова, В. Н. Теория информационных процессов и систем : учебник и практикум для вузов / В. Н. Волкова. — 2-е изд., перераб. и доп. — Москва : Издательство Юрайт, 2022. — 432 с. — Текст : электронный // Образовательная платформа Юрайт - Неогранич. доступ.+

3. Гаврилов, М. В. Информатика и информационные технологии : учебник для вузов / М. В. Гаврилов, В. А. Климов. — 4-е изд., перераб. и доп. — Москва : Издательство Юрайт, 2022. — 383 с. — Текст : электронный // Образовательная платформа Юрайт - Неогранич. доступ.+

4. Зимин, Вячеслав Прокопьевич. Информатика. Лабораторный практикум в 2 ч. Часть 1 [Электронный ресурс] : учебное пособие для вузов / В. П. Зимин. - 2-е изд., испр. и доп. - Электрон. текстовые дан. - Москва : Юрайт, 2022. - 124 с. - (Высшее образование). -— Текст : электронный // Образовательная платформа Юрайт - Неогранич. доступ

5. Мамонова, Т. Е. Информационные технологии. Лабораторный практикум : учебное пособие для вузов / Т. Е. Мамонова. — Москва : Издательство Юрайт, 2022. — 176 с. — Текст : электронный // Образовательная платформа Юрайт - Неогранич. доступ.+

6. Полуэктова, Н. Р. Разработка веб-приложений : учебное пособие для вузов / Н. Р. Полуэктова. — Москва : Издательство Юрайт, 2022. — 204 с. — Текст : электронный // Образовательная платформа Юрайт - Неогранич. доступ.+

7. Сысолетин, Е. Г. Разработка интернет-приложений : учебное пособие для вузов / Е. Г. Сысолетин, С. Д. Ростунцев ; под научной редакцией Л. Г. Доросинского. — Москва : Издательство Юрайт, 2022. — 90 с — Текст : электронный // Образовательная платформа Юрайт - Неогранич. доступ.+

8. Тузовский, А. Ф. Проектирование и разработка web-приложений [Электронный ресурс] : учебное пособие / А. Ф. Тузовский. - Электрон. текстовые дан. - Томск : ТПУ, 2014. 219 с. - Режим доступа: http://e.lanbook.com/books/element.php?pl1\_id=62933, https://e.lanbook.com/img/cover/book/62933.jpg. - ЭБС "Лань". - Неогранич. доступ. +

### **VI.МАТЕРИАЛЬНО-ТЕХНИЧЕСКОЕ ОБЕСПЕЧЕНИЕ ДИСЦИПЛИНЫ**

#### 6.1. Помещения и оборудование

Помещения - учебные аудитории для проведения учебных занятий, предусмотренных учебным планом ОПОП ВО бакалавриата, оснащены оборудованием и техническими средствами обучения.

Помещения для самостоятельной работы обучающихся оснащены компьютерной техникой с возможностью подключения к сети «Интернет» и обеспечением доступа в электронную информационно-образовательную среду ФГБОУ ВО «ИГУ».

Оборудование специализированная учебная мебель

### Технические средства обучения.

Характеристика материально-технического обеспечения аудиторий ПИ ИГУ, где возможно проведение дисциплины

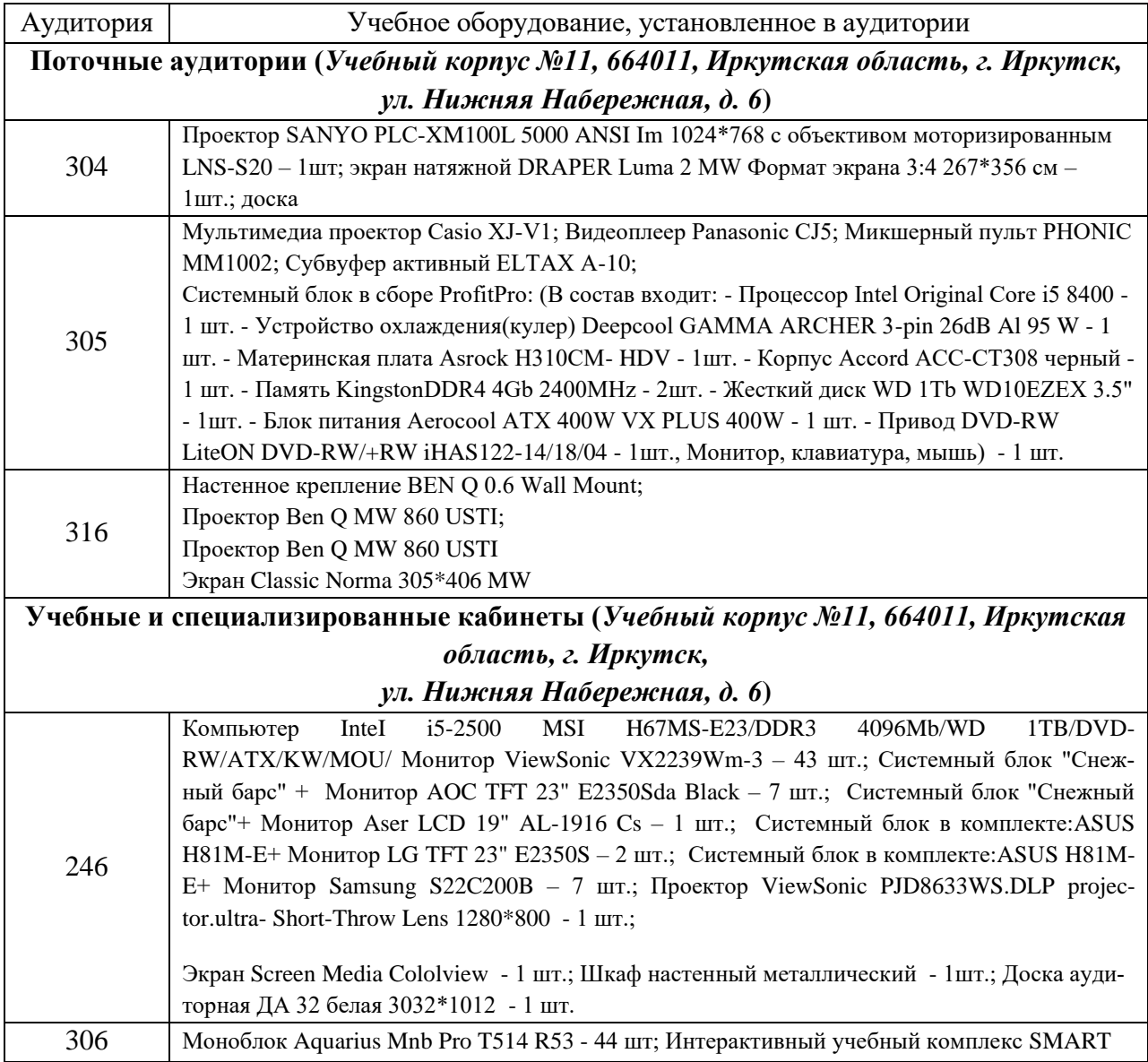

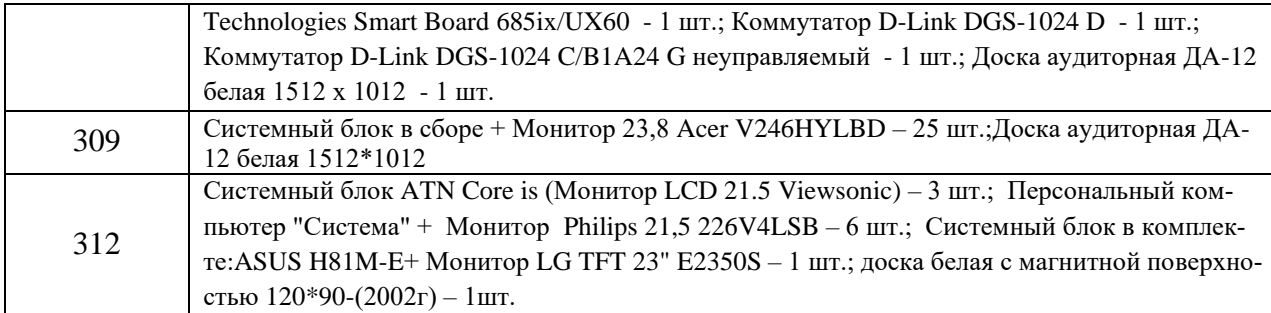

#### **6.2. Лицензионное и программное обеспечение**

Windows 10 pro; Adobe acrobat reader DC; Audacity; Firebird; IBExpert; Blender; Codeblocks; GPSS World Student Version 5.2; Lazarus; LibreOffice; DIA; Eclipse IDE for C/C++ Developers; Eclipse IDE for Java Developers; Visual Studio Enterprise; python; IDLE; Far; Firefox; Gimp; Google Chrome; InkScape; Kaspersky AV; MS Office 2007; VisioProfessional; NetBeans; SMART NoteBook; Peazip; Scratch; WinDjView; XnView MP; Компас 3D; Access; GanttProject; AnyLogic; VLC; SMART NoteBook.

#### **VII.ОБРАЗОВАТЕЛЬНЫЕ ТЕХНОЛОГИИ**

В образовательном процессе используются активные и интерактивные формы проведения занятий (проблемная лекция, проект, тест), развивающие у обучающихся навыков командной работы, межличностной коммуникации, принятия решений, лидерских качеств и формирующие компетенции.

Учитывая, что дисциплина предполагает организацию самостоятельной работы обучающихся, то наряду с указанными видами деятельности, также студентами реализуется поисковая деятельность в направлении обозначенной проблемы (проблемноориентированная деятельность) либо без указания направления поиска (поисковая деятельность). В этом случае в рамках дисциплины предполагается использование также информационно-образовательных ресурсов сети Интернет (тексты, видео-лекции ученых и т.д.) и баз данных источников информации вуза как одного из технологических направлений в рамках компьютерных технологий обучения

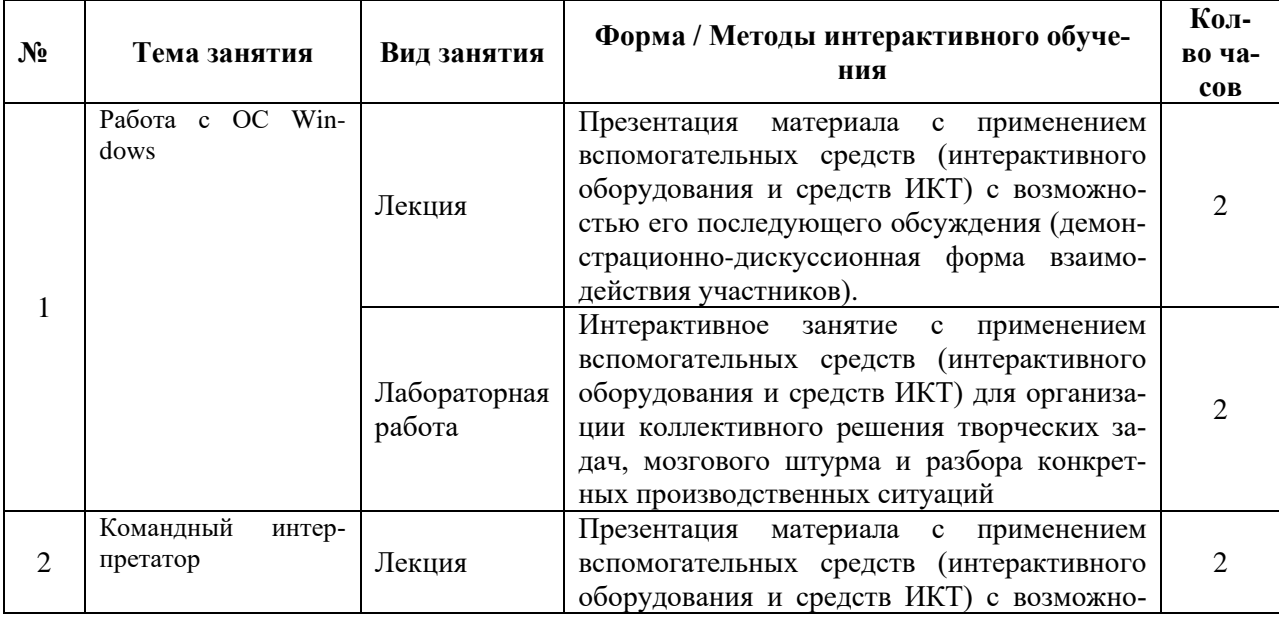

#### **Наименование тем занятий с использованием образовательных технологий**

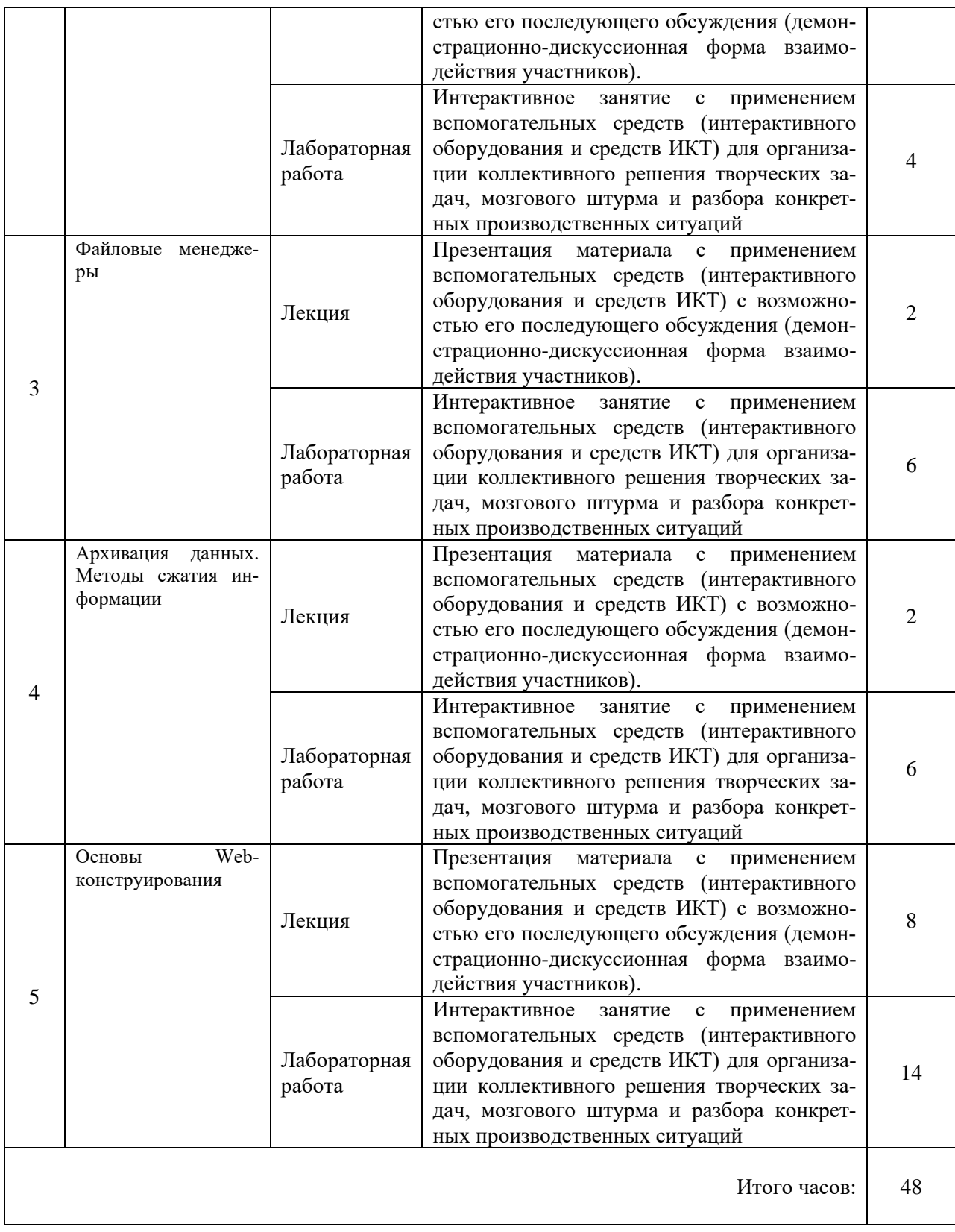

## **VIII.ОЦЕНОЧНЫЕ МАТЕРИАЛЫ ДЛЯ ТЕКУЩЕГО КОНТРОЛЯ УСПЕВАЕМОСТИ И ПРОМЕЖУТОЧНОЙ АТТЕСТАЦИИ**

# **8.1. Оценочные средства для проведения текущего контроля успеваемости**

- − выполнение задания преподавателя в соответствии с инструкцией (аудиторные занятия);
- − подготовка отчета лабораторной работы;
- − разработка проекта.

# КАРТА ОЦЕНКИ КОМПЕТЕНЦИЙ

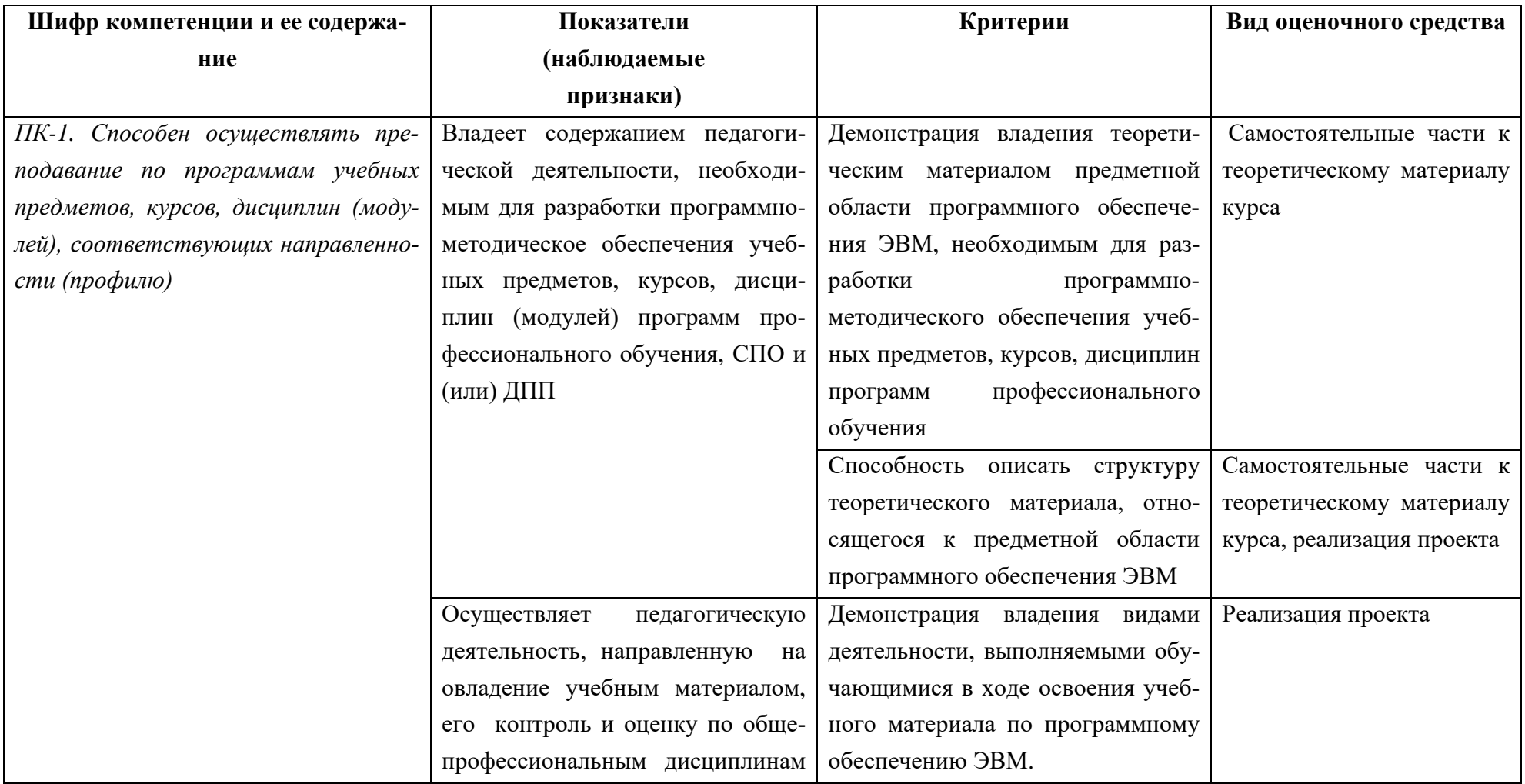

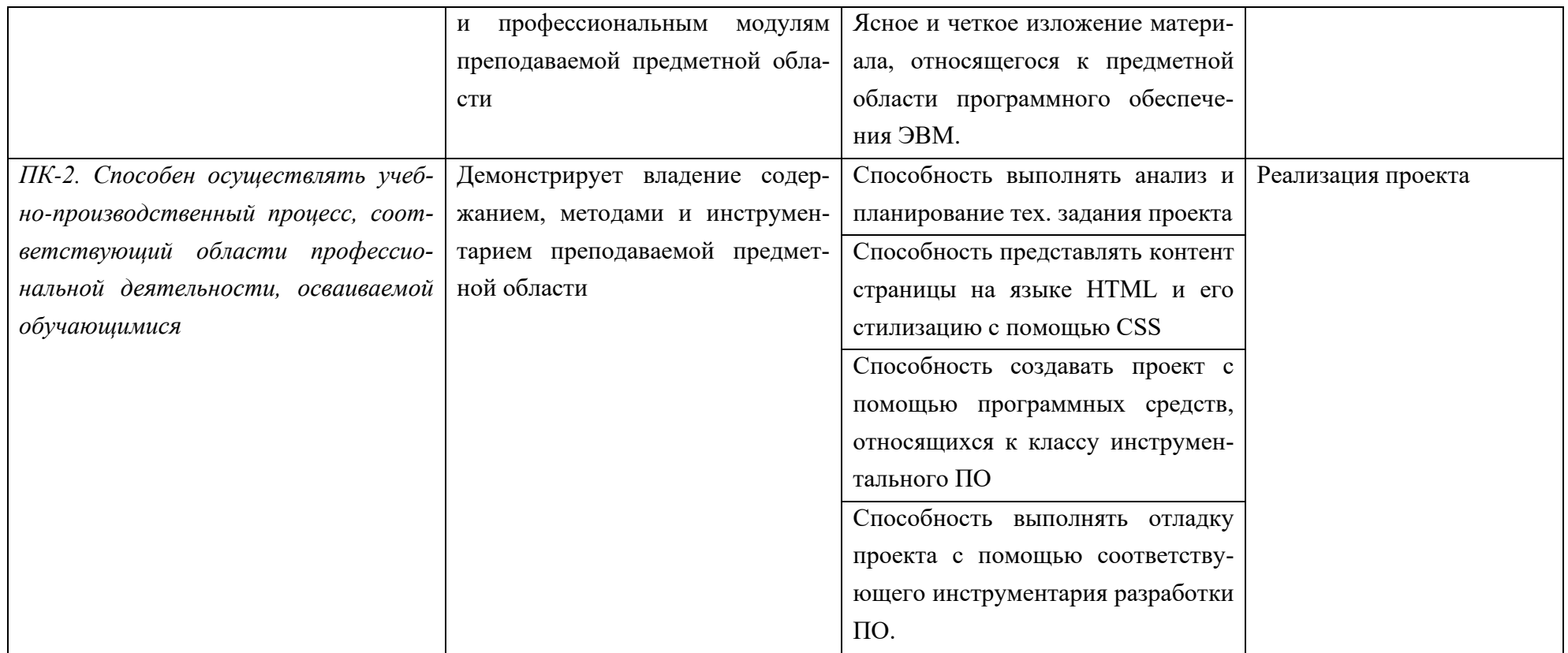

#### Шкала оценки уровня сформированности компетенции

Каждый критерий наблюдаемого признака (показателя) компетенции оценивается по шкале от 0 до 2 баллов:

0 баллов - не выполнен либо выполнен неверно;

1 балл - выполнен частично (имеются неточности);

2 балла - полностью выполнен.

Отчет по индивидуальным заданиям лабораторной работы считается зачтенным, если зачтены все индивидуальные задачи.

Индивидуальная задача считается зачтенной, если сумма баллов, набранных в процессе оценки критериев наблюдаемых признаков для каждой компетенции в отдельности (уровень сформированности компетенции), составил не менее 60% от максимально возможной суммы.

Расчет доли набранных баллов для компетенции от максимально возможной суммы баллов по данной компетенции (уровень сформированности компетенции) осуществляется по формуле:

$$
b=\frac{s}{2k}\cdot 100\,\%
$$

где  $b$  – уровень сформированности компетенции (%),  $s$  – суммарный балл по критериям всех наблюдаемых признаков компетенции,  $k -$  общее количество критериев по всем наблюдаемым признакам компетенции.

#### Демонстрационный вариант индивидуального задания

Представленному внешнему виду страницы написать ее исходный код на языке HTML и оформить страницу с помощью соответствующих свойств CSS.

# **BubbleUnder.com**

Дайвинг-клуб на юго-западе Великобритании - сделай плюх

#### Мы рады, что вы погрузились на наш

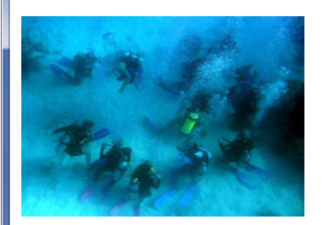

Круто, что вы заглянули и поделитесь с нами воздухом! Благ успешно нашли путь к стартовой точке - в данном случае к в

#### О нас

Bubble Under - группа энтузиастов дайвинга, основанная на встречается для дайвинг-вылазок в летние месяцы, когда пог проводим уик-энд, собираясь небольшими группами, чтобы быть уверенными, что каждый получает надежного напарни

Хотя мы располагаемся на юго-западе, мы не ограничиваемс мы посетили реку Скапа в Шотландии и Мальту.

Когда мы не занимаемся дайвингом, мы часто встречаемся в приключениях.

#### Наши контакты

Чтобы узнать побольше, свяжитесь с секретарем клуба Бобо электронной почте bob@bubbleunder.com

#### Исходный код страницы:

```
<! DOCTYPE html>
<html lang="ru">
    <head>
        <title>Bubble Under - дайвинг-кл
        <meta charset="UTF-8">
    \le/head>
    <body>
        <h1>BubbleUnder.com</h1>
        <p>Дайвинг-клуб на юго-западе В
        <h2>Мы рады, что вы погрузились
        <p><img src="pictures/divers-ci
              alt="Группа дайверов трени
        <p>Круто, что вы заглянули и под
        вашему умению ориентироваться по
        стартовой точке - в данном случа
        \frac{1}{2} - And \frac{1}{2} - And \frac{1}{2}<p>Bubble Under - группа энтузиа
            Великобритании, которая регу
             в летние месяцы, когда погод
            Мы проводим уик-энд, собирая
            расходы на проживание и прос
            получает надежного напарника
        </p>
        <p>Хотя мы располагаемся на юго-
            нашей территорией: в последн
            Шотландии и Мальту.
        </p>
        <p>Когда мы не занимаемся дайвин
             чтобы поболтать о грядущих
        </p>
        <h3>Наши контакты</h3>
        <p>Чтобы узнать побольше, свяжи
            по телефону 01793 641207 или
             <a href="mailto:bob@bubbleur
        \langle/p>
    \le/body>
</html>
```
#### **Вопросы к экзамену**

- 1. Понятие информации. Данные и методы.
- 2. Свойства информации.
- 3. Виды информации. Информационные процессы. Единицы измерения информации.
- 4. Представление о ПК.
- 5. Память ПК.
- 6. Понятие и структура ПО.
- 7. Файловые системы.
- 8. Виды файловых систем FAT32, NTFS, ext3, ext4.
- 9. Основные понятия ОС Windows.
- 10. Интерпретатор командной строки Windows.
- 11. Архиваторы. Архивация.
- 12. Способы обратимого сжатия информации.
- 13. Файловые менеджеры.
- 14. Видов селекторов CSS.
- 15. Теги для отображения структуры таблиц?
- 16. Теги для отображения структуры пользовательских форм?
- 17. Теги для отображения текстовых данных?
- 18. Свойства CSS для форматирования текста?
- 19. Свойства CSS для форматирования таблиц?
- 20. Свойства CSS для позиционирования элементов?
- 21. Виды позиционирования элементов (с помощью CSS). Примеры.

# **Критерии выставления оценки за экзамен**

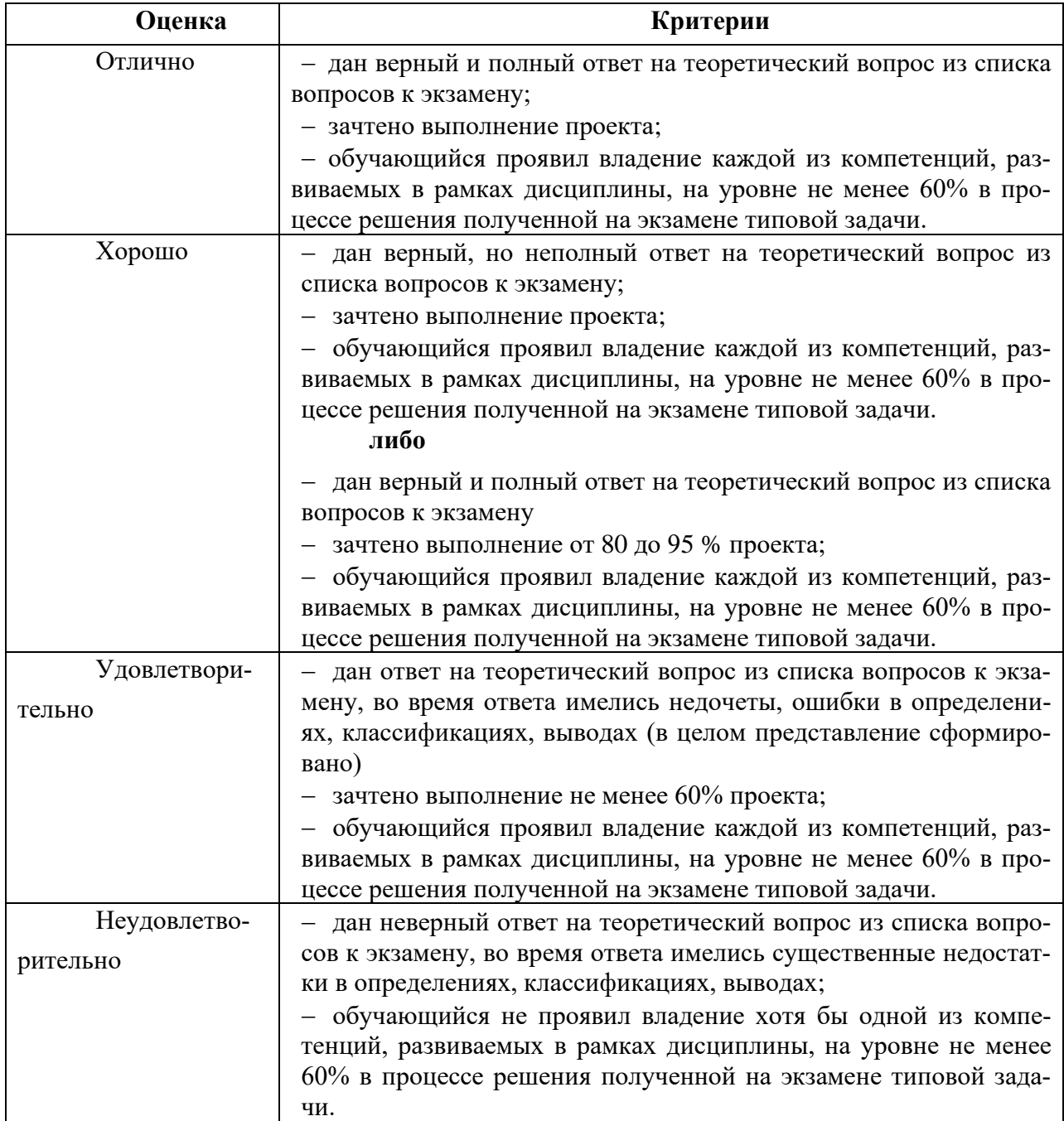

Документ составлен в соответствии с тре- бованиями ФГОС по направлению 44.03.04 «Профессиональное обучение (по отраслям)», утвержденного приказом Минобрнауки РФ №124 от 22 февраля 2018г.

**Настоящая программа не может быть воспроизведена ни в какой форме без предварительного письменного разрешения кафедры-разработчика программы.**